# Dynamic Runtime Environments for Grid Computing

Daniel Bayer<sup>1</sup> Tashfeen Bhimdi<sup>1</sup> Frederik Orellana<sup>2</sup> Anders Waananen<sup>2</sup> Balazs Konya<sup>3</sup> Steffen Moeller<sup>1</sup>

<sup>1</sup>University of Lübeck

<sup>2</sup>Copenhagen University

<sup>3</sup>University of Lund

CGW'07 Cracow, October 2007

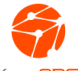

Bayer, et al. () **[DREs for Grid Computing](#page-14-0) CGW'07** 1/14

<span id="page-0-0"></span>

**K ロ ▶ K 伊 ▶ K** 

## Outline

## [Static Runtime Environments in ARC](#page-2-0)

[Introduction](#page-2-0) [The Runtime Envrionment Registry](#page-3-0) [Summary](#page-6-0)

## [Dynamic Runtime Environments](#page-7-0)

[Introduction](#page-7-0) [The Janitor](#page-8-0) [Deployment](#page-11-0) [The Catalog](#page-12-0)

## **[Outlook](#page-13-0)**

 $E|E| \leq 0.90$ 

 $\mathbb{B} \rightarrow \mathbb{R} \oplus \mathbb{R}$ 

**K ロ ▶ K 伊 ▶ K** 

## What are Runtime Environments?

- $\triangleright$  Grid jobs depend on certain programs or data being available on the worker node.
- $\triangleright$  These are called Runtime Environment (RE).

REs are

- $\triangleright$  specified in the Runtime Environment Registry.
- $\triangleright$  made available on the worker nodes by administrators.
- $\blacktriangleright$  announced in the Grid Infosystem.
- $\blacktriangleright$  used for brokering.
- $\triangleright$  enabled at the worker node on a per job basis.
- ightharpoonup used by the job.

<span id="page-2-0"></span>

## The Runtime Environment Registry

```
▶ Website at http://gridrer.csc.fi
```
## **Runtime Environment Registry**

This registry contains a list of Grid Runtime Environments (REs) and serves the members of NorduGrid, Nordic DataGrid Facility, SweGrid and M-grid and other Grid projects using NorduGrid ARC middleware.

For more information see:

- . Introduction to Runtime Environments and Registry.
- How to use RE (users)
- How to install RE (site admins)
- $\bullet$  How to set up and maintain RE (RE maintainers)

The concept of the RER itself is under development. Please contribute through the nordugrid-discuss@nordugrid.org mailing list or mail directly to RER maintainer.

### **List of Runtime Environments**

The first entry for each RE is the reserved name of the RE, and the version number of the latest stable (preferred, current) release. Other available versions are documented on the RE's Homepage.

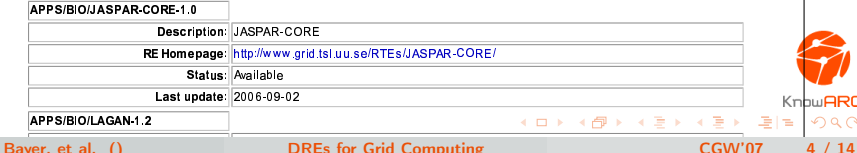

<span id="page-3-0"></span> $4/$ 

# The Runtime Environment Registry

## **List of Runtime Environments**

The first entry for each RE is the reserved name of the RE, and the version numbe release. Other available versions are documented on the RE's Homepage.

<span id="page-4-0"></span>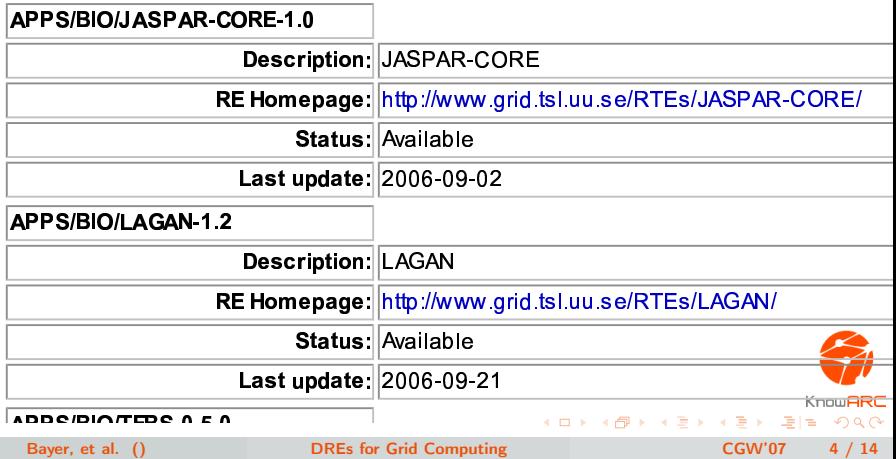

## The Runtime Environment Homepage

Name: APPS/BIO/JASPAR-CORE-10

**Description:** JASPAR-CORE

Status: Available

Last update: 2006-09-02

#### JASPAR-CORE Runtime Environment Homepage

**IASPAR CORE** is a bioinformatics database

This page describes the JASPAR-CORE runtime environment for grid systems based on the Nordugrid ARC middleware.

#### Interface definition

On the remote system JASPAR-CORERE initializes the following environment variables:

JASPAR CORE Full path to the directory of the JASPAR-CORE database files

Versions

Old versions

System administrator quide

Installation of the RE

A tarball containing the JASPAR-CORE database files.

Verification of the RE

A test for verifying the runtime environment are given below:

Jaspar Core Test The expected outcome of the test is included in the tarball.

### **Contact information**

Bayer, et al. ()

**DREs for Grid Computing** 

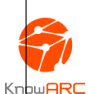

**CGW'07**  $5/14$ 

K ロ > K @ ▶ K 명 ▶ K 평 ▶ [평]= | 9 Q @

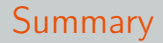

- $\triangleright$  traditional static REs are well suited to provide a few, stable and well-known runtime environments
- $\triangleright$  but they are not suited for a huge amount of fast changing REs as necessary for e. g. bioinformatics
	- $\Rightarrow$  Dynamic Runtime Environments

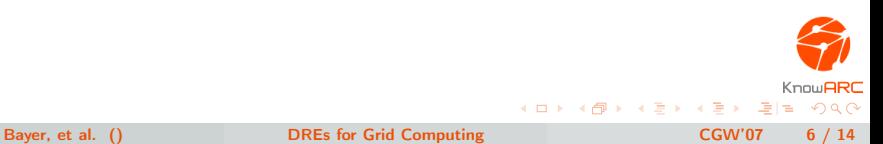

<span id="page-6-0"></span>**◆ロト ◆伊** 

## What are Dynamic Runtime Environments

▶ Dynamic Runtime Environments are REs prepared to be installed automatically and dynamically.

automated once triggered, the installation is done without human supervision

dynamic installation can be triggered by requirements of incoming jobs

(ロ) (伊)

Are implemented with help of a new Service, the Janitor

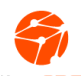

<span id="page-7-0"></span>

## The Janitor

 $\triangleright$  is informed by the Grid Manager about requirements of jobs and its state

 $\Rightarrow$  triggering dynamic installation

- $\triangleright$  knows which REs are available and passes this information to the Grid Information System
- removes dynamically installed DREs which are unused for a long time

<span id="page-8-0"></span>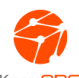

(ロ) (母)

## Interactions of the Janitor with the middleware

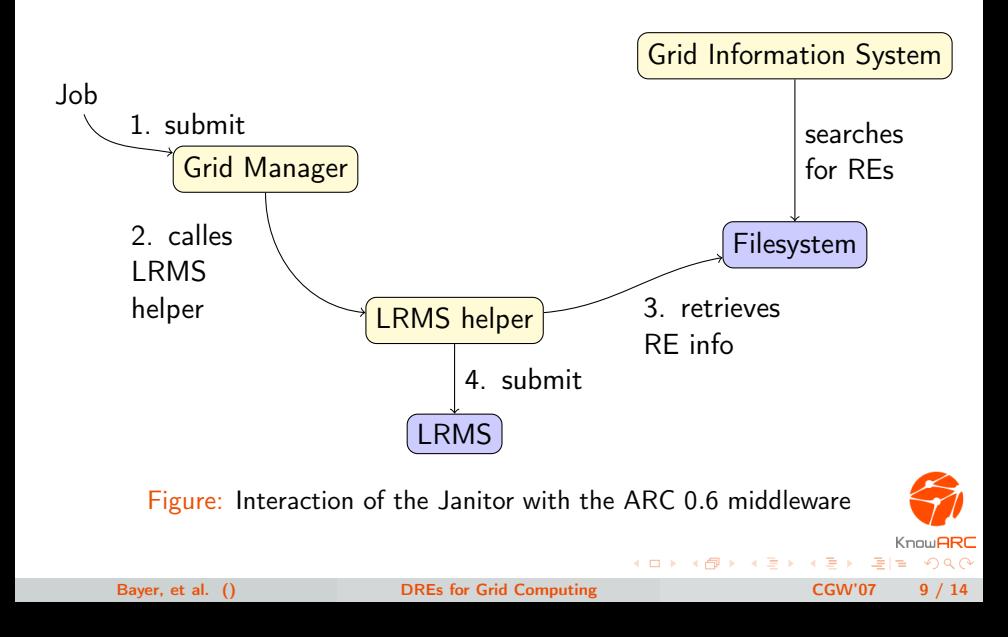

## Interactions of the Janitor with the middleware

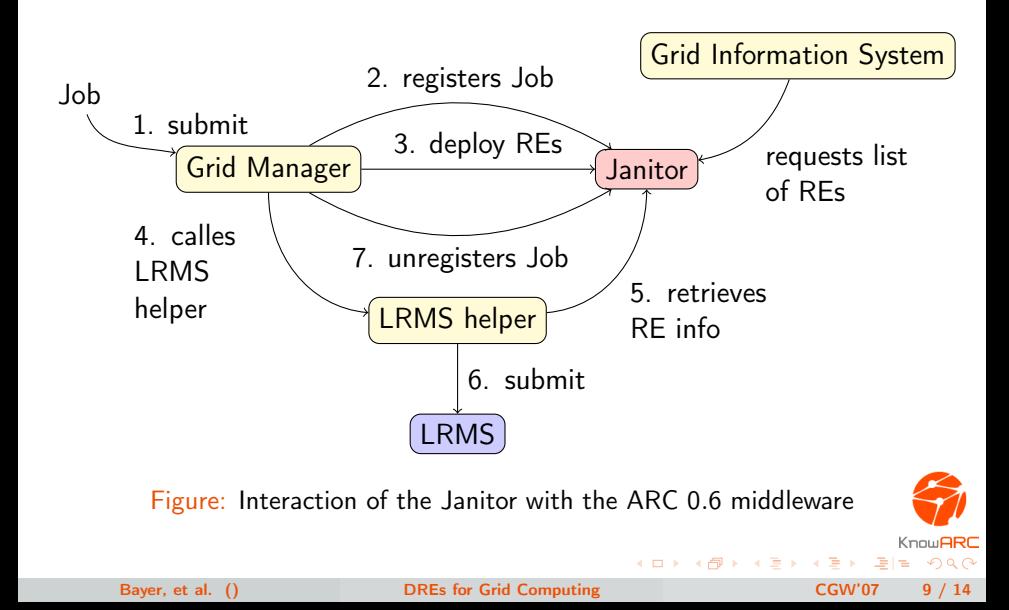

# Deployment

- $\triangleright$  currently only one supported package format, TAR packages, containing:
	- $\blacktriangleright$  the software to deploy and
	- $\triangleright$  metadata to control the deployment and usage of the software
- $\triangleright$  other kind of packages are possible, but currently not implemented
- $\triangleright$  constraints set by the site admin specify the eligibility of packages
- $\blacktriangleright$  a shared directory is necessary

<span id="page-11-0"></span>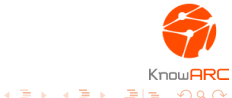

**◆ロト ◆伊** 

# The Catalog

- $\blacktriangleright$  describes all REs:
	- $\blacktriangleright$  name
	- $\triangleright$  version (part of the name)
	- $\triangleright$  RE homepage
	- $\blacktriangleright$  last change
	- $\triangleright$  set of tags
- $\triangleright$  for DRE also describes how to deploy
- $\triangleright$  currently the Catalog is a RDF file, it will be a service in the future

<span id="page-12-0"></span>**KnowARC** 

- 三 1= うへへ

Э×

(ロ) (伊)

## Acceptance in the Community

- $\blacktriangleright$  Current Installations:
	- $\blacktriangleright$  Lübeck
	- $\blacktriangleright$  Košice
	- $\blacktriangleright$  København
- $\blacktriangleright$  Upcoming Installations:
	- $\blacktriangleright$  Helsinki and
	- $\triangleright$  the NDGF Biogrid Community

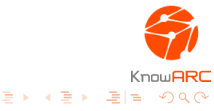

Bayer, et al. () **[DREs for Grid Computing](#page-0-0) CGW'07** 12 / 14

4 ロ → 4 伊

<span id="page-13-0"></span>

# Ongoing Development

- $\triangleright$  use of virtualisation, which will
	- $\triangleright$  provide for every job a clean environment,
	- $\blacktriangleright$  allow to easily draw software packages from Linux distributions
- $\triangleright$  the RER will be implemented with help of the Catalog
- $\blacktriangleright$  the Catalog will become a service
- $\triangleright$  expose DRE states in the Information System

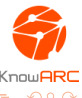

**◆ロト ◆伊** 

<span id="page-14-0"></span>

# The RDF Schema

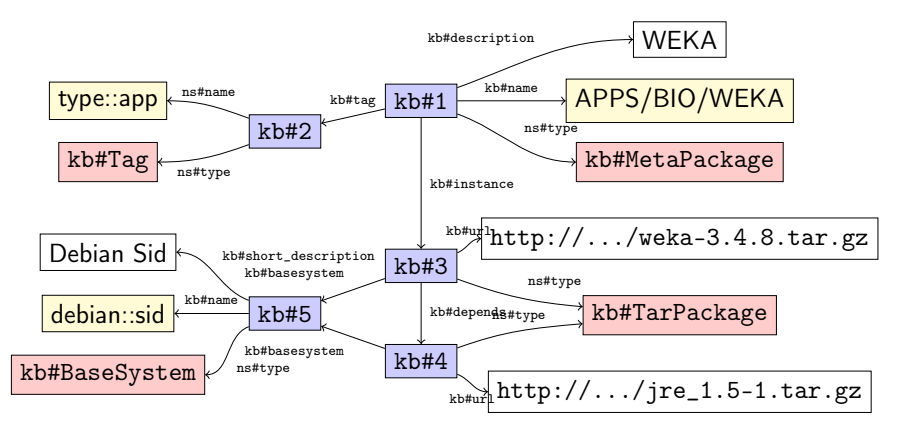

Figure: A part of the RDF graph describing the WEKA runtime environment. Know**ARC KOD REAR RED AND PROVIDE** Bayer, et al. () **[DREs for Grid Computing](#page-0-0) CGW'07** 14 / 14